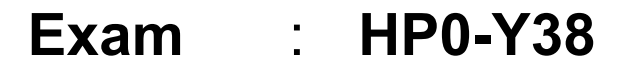

# Title : Implementing HP Wireless<br>Networks<br>Version : Demo<br>AM **Title** : Implementing HP Wireless **Networks**

**Version** : Demo

1. Click the Exhibit button.

<ACX> system-view [ACX] wlan ap ap1 model WA2620E-AGN [ACX-wlan-ap-ap1] serial-id 200

A customer is deploying 25 A-WA2620E access points (APs) on each floor of a building that has three floors. Each floor has an A-WX5002 access controller (AC). You are deploying the first AP. The exhibit shows the CLI commands you have entered on the AC for bringing up a new AP with serial number 200. After approximately 30 seconds, the AP has not yet come online.

What is a possible cause of this delay?

- A. The CLI service template commands are incorrect.
- B. LWAPP is not installed.
- C. The AP is updating its software configuration.
- D. The ESS interface is not fully defined.
- E. The AP information is incorrect.

F. The radio configuration assigned the wrong 802.11n channel parameters. Answer: C

2. Which type of packet does IACTP use to set up the data tunnel when the client is roaming between the HA and the FA?

- A. TCP
- B. IAPP
- C. Multicast
- D. Broadcast
- E. UDP
- F. IPSec
- Answer: E

we he CLI commands you have entered on the AC for bringing up a new AP with serial number 20<br>
approximately 30 seconds, the AP has not yet come online.<br>
t is a possible cause of this delay?<br>
WAPP is not installed.<br>
e CLI s 3. A customer wants to extend a network between offices without installing underground lines or extending overhead lines. Your solution for this customer will include Dynamic MESH. Which primary factors should you consider for this wireless network? (Select two.)

- A. distances between two points
- B. type of network traffic the local mesh will handle
- C. high-availability requirements
- D. what channels the access point needs to use
- E. length of cable needed to connect the antenna

Answer: AC

4. You are designing a customer's wireless network. What information is important for you to provide to RF Planner during the initial phase of design? (Select three.)

- A. cross floor coverage
- B. wall/ceiling placement of access points
- C. building material database

---------------------------------------------------------------------------------------------------------------------

D. the plan for 802.11n coverage as well as 802.11a/b/g coverage

- E. ceiling interference database
- F. interference modeling of GSM and CDMA networks
- G. capacity plan

Answer: ACD

motional material, which as a fingh amount of image and graphical data, and online meetings and<br>acasts. The agency data has been growing so much that they recently upgraded their broadband<br>ection from a T3 to an OC-3 and t 5. A national real estate agency wants to deploy a wireless network for their employees in their small local branch offices. The primary applications that will be used on the network include the transfer of promotional material, which has a high amount of image and graphical data, and online meetings and webcasts. The agency data has been growing so much that they recently upgraded their broadband connection from a T3 to an OC-3 and the IT manager is worried that this is not sufficient. The IT manager is not on site very often and stressed the importance of reliability by saying, "Time is money and quick network access is very important.?

You visit one of the largest branch locations and discover that it consists of twelve 10x8 ft open cubicles. You also discover several sources of interference while conducting a preliminary site survey. The customer's standard security system operates in the 2.4GHz band, one neighboring outdoor 802.11a WLAN, eight neighboring 802.11g deployments, and several users of Bluetooth headsets. Which configuration should you recommend?

A. one access point set to 802.11n 40MHz channels in the 2.4GHz band

B. two access points set to 802.11n 20MHz channels in the 2.4GHz band

C. one access point set to 802.11n 40MHz channels in the 5GHz UNII 2 band

D. two access points set to 802.11n 40MHz channels in the 5GHz UNII 1 band

E. two access points set to 802.11n 20MHz channels in the 5GHz UNII 2 band Answer: D

# **Trying our product !**

- **★ 100%** Guaranteed Success
- **★ 100%** Money Back Guarantee
- **★ 365 Days** Free Update
- **★ Instant Download** After Purchase
- ★ **24x7** Customer Support
- ★ Average **99.9%** Success Rate
- ★ More than **69,000** Satisfied Customers Worldwide
- ★ Multi-Platform capabilities **Windows, Mac, Android, iPhone, iPod, iPad, Kindle**

# **Need Help**

We want the Update<br>
★ Instant Download After Purchase<br>
★ 24x7 Customer Support<br>
★ Average 99.9% Success Rate<br>
★ Multi-Platform capabilities - Windows, Mac, Android, IPhone, IPod, iPad, Kin<br>
Need Help<br>
Please provide as m Please provide as much detail as possible so we can best assist you. To update a previously submitted ticket:

ar, you will get 50% discounts for ng. And we are proud to past a 24/7 efficient Customer nt system via Emai

**100%** 

money back guarantee for 30 days from the date of purchase

provide you with utmost security for your personal information & pea of mind.

## **Guarantee & Policy | Privacy & Policy | Terms & Conditions**

Any charges made through this site will appear as Global Simulators Limited. All trademarks are the property of their respective owners.

### Copyright © 2004-2014, All Rights Reserved.

Get Latest & Actual IT Exam Dumps with VCE and PDF from Pass4itSure. https://www.Pass4itSure.com